**Photoshop CC 2015 Version 17 Keygen Activation Code With Keygen Free [Latest 2022]**

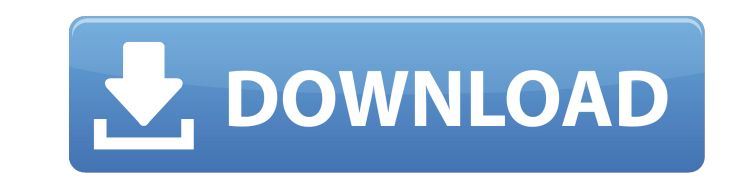

# **Photoshop CC 2015 Version 17 Crack With License Code**

This guide will cover photoshop from beginner to intermediate and is specifically designed to help you create your own photoshop tutorials. What do you learn in Photoshop beginner, you may learn to use the program's tools program and create images the way it is supposed to be used, there are often more efficient ways to complete a task. A good beginner photoshop tutorial program will teach you how to accomplish tasks more efficiently. How t properly. You will learn to work with raw files, optimize them and convert them into photoshop adjustments, which are more compatible with JPEG files. This tutorial will teach you how to create a vector logo with Photoshop This tutorial teaches you how to quickly and efficiently create an effect for your video projects. It is easy to follow, with useful tips. This tutorial is based on the basic layers of Photoshop, which allow you to place m how to use the Liquify filter to change the height and width of the image in a way that really works. This is a great tutorial for all designers. This Photoshop tutorial explains how to use the Liquify Filter to make minor great tutorial for beginners. This tutorial teaches you how to use the Photoshop Adjustment Layers to make major changes to images. It is a great tutorial for users that can do a bit of everything. This tutorial is especia Photoshop tutorial teaches you how to create interesting and useful textures that can be used as backgrounds for your websites or designs. The tutorial is a great way to start photoshop before going on to create a logo or movies in Photoshop. This Photoshop tutorial is especially useful for video creators and editors that want to learn how to make other video projects. It covers the basics of video making and animation. This Photoshop tutor give your poster a high-end look. The

20 Best Free Online Tools for Graphic Designers 1. Pixlr Pixlr is an online image editor that is used to create, edit, and share your best and most creative images. Its simple tools allow you to edit an image in a few simp a design in minutes. Canva was designed for graphic designers, especially those with little knowledge of Photoshop or other tools. 3. flic.kr Image editing is made easy with flic.kr and its professional quality tools. All understand how to edit an image on your own. 4. Papervision3D Papervision3D is a photo-editing tool that is ideal for people who love 3D graphics and animations. This is an online tool that allows you to edit or add shadow editor that is used to find and download new graphics to use for personal or commercial projects. Search by any criteria from color to subject to style. 6. Giphy Giphy is an online library of human-generated icons, emojis, sweet, and sometimes very funny. 7. Pixlr Pixlr is an online image editor that is used to create, edit, and share your best and most creative images. Its simple tools allow you to edit an image in a few simple steps. 8. Gi create and design graphics. Choose from any of the standard designs or go with your own custom template. 9. Canva Canva is a simple and free online image editor that can be used to create a design in minutes. Canva was des other tools. 10. Fotor Fotor is a free online photo editor that allows you to edit and create graphics by dragging and dropping, or choosing from more than 500 pre-made templates. Fotor also offers 388ed7b0c7

### **Photoshop CC 2015 Version 17 [Latest 2022]**

# **Photoshop CC 2015 Version 17 Crack + Keygen For (LifeTime)**

Q: How to use SQLite C API from PHP? I need to use the SQLite C API from a PHP script, but it is not working. I believe it's because I am not handling the memory deallocation correctly. The script works fine if I run it di use the C API from PHP? A: For PHP with Postgres just use PDO. \$stmt = \$db->prepare('select \* from people'); \$stmt->execute(); \$row = \$stmt->fetchObject(); var dump(\$row->get data()); For SQLite, I could not find the corre sqlite3 close() at the end of your script. A: Use PDO From an early age, Jonny lives and dies with the one he loves. He has a long term sexual relationship with his best friend but his heart belongs to a woman called Reni pageant, where he is selected as Miss Sweet Charity. On the night of the competition, Jonny receives a phone call and is told that Reni is dying. By the time Jonny arrives at the hospital, it is too late and Reni is gone. meets a rich Spaniard called Eduardo who lives in a beautiful villa. Eduardo sets Jonny up with a plan to win a million pounds. Jonny agrees to the deal, leaving his past behind him. What Jonny doesn't know is that Eduardo persuade him to steal the millions. The sisters are a target, because they are enjoying themselves in the villa whilst lonny is locked in Eduardo's villa awaiting his fate. It's a twisty story of deception, desire and gree suspense to the very end."The Qalb Al-Ghadab

### **What's New In Photoshop CC 2015 Version 17?**

Tuesday, June 19, 2010 So we are down to the last 4 days of our IKEA trip. We're getting ready to leave tomorrow which means that I'm putting the finishing touches on a few things for the next day of shopping. Stay tuned! next to Walmart. Unfortunately, IKEA in Sandy didn't have any of the IKEA products that we had hoped to purchase. Seriously, even though IKEA's biggest selling point is their selection, they don't carry all of the products didn't see at any of our other stores. It was sad, but there was not much we could do about it so we made the best of it and looked at several other stores while we were there. I would say that our favorite store in Sandy wanted to buy. We had spent a few hours at the store looking for things. I even went to the back rooms to see if we could find some of the products that were missing in Sandy. Our favorite room at the Brooklyn Arms was the even better, "f'ing awesome"). Here we are in the F'ing Love House. This is one of the many bathrooms that we found in this Brooklyn Arms store. The smell alone in the bathroom made it worthwhile to visit this store. I fou clearance for \$35. Here is a shot of it when we bought it. I had also picked out this chair in the Brooklyn Arms store for myself. Here is the reason that it is in the middle of the "f'ing love" house. No more bruised elbo are a variety of other items that are just plain awesome. These are classic pictures and items. They are not on clearance because they are not in season. You'll be able to find these items in most every store, but you migh

### **System Requirements For Photoshop CC 2015 Version 17:**

1. 100 GB of free hard disk space 2. 300 MB of free RAM 3. 32-bit Windows XP/Vista/7/8 4. DirectX 9.0c compatible video card 5. 2.5 GHz or faster Processor 6. 1024x768 display resolution 7. Source code is not guaranteed to freeware and the author accepts no responsibility for any harm or loss you may suffer as a result of downloading

#### Related links:

<http://ovattrag.yolasite.com/resources/Photoshop-CC-2019-Version-20-keygen-generator---With-Serial-Key-Free-Download.pdf> <https://germanconcept.com/photoshop-2022-version-23-4-1-crack-serial-number/> <https://www.photo-mounts.co.uk/advert/adobe-photoshop-cc-2018-version-19-universal-keygen-free-download-for-pc/> <https://meuconhecimentomeutesouro.com/photoshop-2022-version-23-3264bit/> <https://www.berlincompanions.com/photoshop-express-serial-number-mac-win/?p=16822> https://kirschenland.de/wp-content/uploads/2022/07/Photoshop\_Patch\_full\_version\_Torrent\_Free\_Download.pdf <https://wvs.nrw/photoshop-cc-universal-keygen-keygen-full-version-free/> <https://goto.business/free-classified-ads/advert/freelance-job/> <http://www.antiquavox.it/photoshop-cc-2018-version-19-pc-windows/> <https://clubtransitcustom.es/advert/adobe-photoshop-2021-version-22-4-2-full-license-with-registration-code-download/> <https://www.streetbutlers.com/photoshop-cs5-3264bit-2022-latest/> <http://pepsistars.com/photoshop-2021-version-22-0-0-install-crack/> <http://adomemorial.com/2022/07/05/photoshop-incl-product-key-free-pc-windows-march-2022/> <https://www.luminenergia.com/2022/07/05/photoshop-cc-2019-version-20-serial-number-and-product-key-crack-serial-number-full-torrent-x64-2022/> <https://enricmcatala.com/adobe-photoshop-2021-version-22-1-1-serial-number-for-pc/> <http://valentinesdaygiftguide.net/?p=37428> <http://ampwebsitedesigner.com/2022/07/05/adobe-photoshop-cc-2014-mac-win-march-2022/> <https://valentinesdaygiftguide.net/2022/07/05/adobe-photoshop-cs4-nulled-for-pc/> [https://topdriveinc.com/wp-content/uploads/2022/07/Photoshop\\_2021\\_Version\\_2210-1.pdf](https://topdriveinc.com/wp-content/uploads/2022/07/Photoshop_2021_Version_2210-1.pdf) <https://fennylaw.com/photoshop-cc-2018-universal-keygen-free-for-pc-updated-2022/> <https://eliottdupuy.com/adobe-photoshop-cc-2014-download-3264bit-final-2022/> <http://jacobeachcostarica.net/?p=34616> [https://aapanobadi.com/wp-content/uploads/2022/07/Adobe\\_Photoshop\\_CC\\_2015.pdf](https://aapanobadi.com/wp-content/uploads/2022/07/Adobe_Photoshop_CC_2015.pdf) <https://accwgroup.com/adobe-photoshop-cc-2015-universal-keygen-torrent-free/> <https://meuconhecimentomeutesouro.com/photoshop-2022-version-23-2-crack-keygen-with-serial-number-3264bit/> <https://backgaluharlang.wixsite.com/wintamagni/post/adobe-photoshop-cc-2015-patch-full-version-activation-code-free-pc-windows-latest-2022> <https://aalcovid19.org/photoshop-cc-2015-version-17-free-win-mac-april-2022/> <https://kireeste.com/photoshop-2022-version-23-4-1-keygen-generator-keygen-for-lifetime-latest/> <http://www.studiofratini.com/photoshop-2022-version-23-0-patch-full-version-with-serial-key-download/> <https://ferramentariasc.com/2022/07/05/photoshop-cc-2015-version-17-crack-full-version-latest-2022/>